## Peer reviewed content from Wikiversity

Mikael Haggstrom

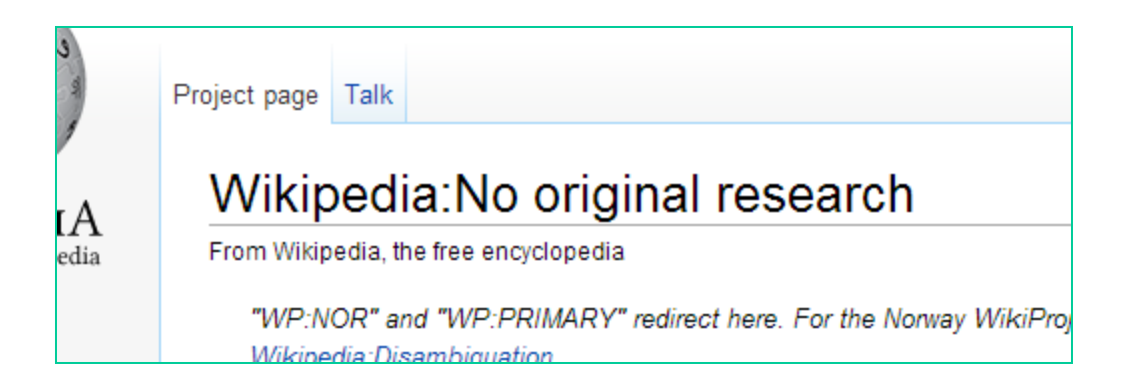

- **Wikipedia:No original research "**Wikipedia does not publish original thought: all material in Wikipedia must be attributable to a reliable, published source."
- "In general, the most reliable sources are: – **peer-reviewed** journals

– …

- **Wikipedia:Verifiability** "If available, academic and **peer-reviewed** publications are usually the most reliable sources..."
- **Wikipedia:Identifying reliable sources "**When available, academic and **peerreviewed** publications, … are usually the most reliable sources."

# But can a sister project be such a peer reviewed publication?

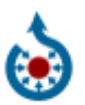

Commons

Free media repository

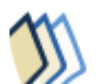

**Wikibooks** Free textbooks and manuals

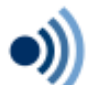

Wikiquote **Collection of quotations** 

**Wikiversity** Free learning materials and activities

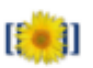

Wiki software development Wikidata

**MediaWiki** 

┉ Free knowledge base

> Wikisource Free-content library

Wikivoyage Free travel quide

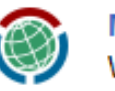

Meta-Wiki Wikimedia project coordination

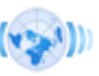

**Wikinews** Free-content news

**Wikispecies** Directory of species

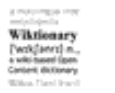

Wiktionary Dictionary and thesaurus

We'll take a look at Wikiversity

## Wikiversity:Original research

is the corresponding policy page in Wikiversity, and states that "Original research is permitted on Wikiversity"

### So

- It can be seen as a form of publication…
- But can it be peer reviewed?

## Peer review in Wikiversity

- I've recently been developing a system for external peer review in Wikiversity. The process goes like follows:
	- 1. The research of interest is performed
	- 2. The scientific text is added to a Wikiversity

• As an example of this, I'll show the first study to go through this project was a pilot study named "Average weight of a conventional teaspoon made of metal", which basically measured the weight of 19 teaspoons.

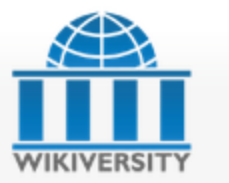

Main Page Browse Recent changes Guided tours Random Help Donate  $\equiv$  Community Portal

> Colloquium **News**

Projects

Sandbox Help desk

What links here Related changes

Permanent link

Cite this page

Wikimedia projects

 $\blacktriangledown$  Languages

 $\blacktriangledown$  Print/export Create a book Download as PDF Printable version

Page information

ö

Upload file Special pages

 $\overline{\phantom{a}}$  Tools

Resource Discuss

### Average weight of a conventional teaspoon made of metal

Revision as of 08:46, 9 November 2012 by Mikael Häggström (discuss | contribs)<br>(diff) - Older revision | Latest revision (diff) | Newer revision - (diff)

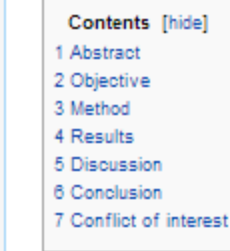

### Abstract

To estimate the average weight of a conventional teaspoon made of metal, 19 teaspoons were weighted, and the results were used to estimate an average weight of approximately 25 grams (confidence interval: 22 to 28 grams).

### Objective

To estimate the average weight of a conventional teaspoon made of metal.

### Method

19 teaspoons were gathered. The inclusion criterion was to be considered to be a conventional teaspoon made of metal by both the provider and author of the study. Teaspoons with handles partially made of plastic were also accepted. Each teaspoon was weighted with a digital scale of the model "AWS-100 Digital Pocket Scale". Specifics of individual teaspoons are given in table in the "results" section.

### Results

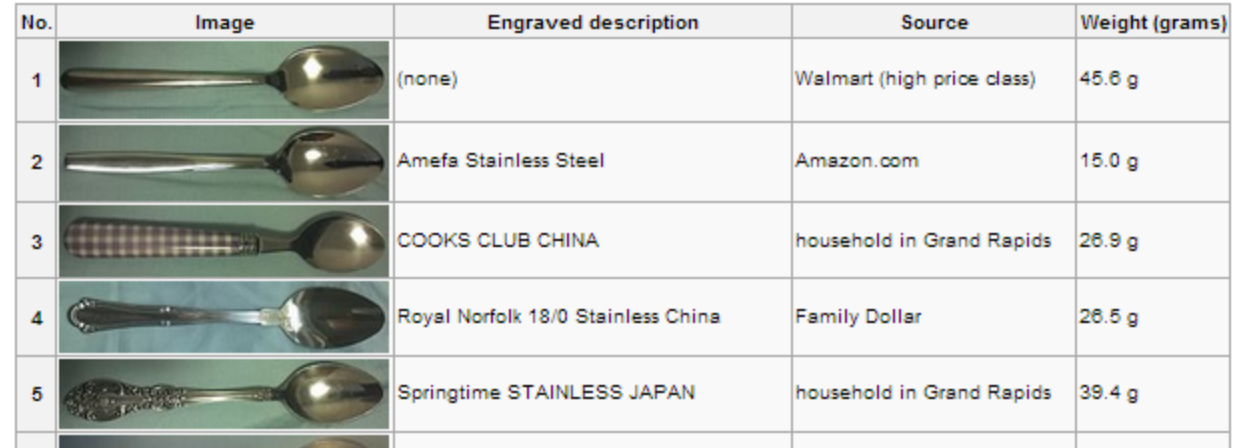

& Mikael Häggström My discussion Preferences Beta Watchlist Contributions Log out

Read Edit View history

Search

Q

## Next step

3. One or more peer reviewers are asked to perform a peer review of the work.

## Requirements

The peer reviewer should:

- have public contact information
- have the expertise in the subject to be able to analyze the work for quality assurance.
	- Teacher for simple study
	- Professor for more complex one
- not have conflicts of interests that could affect the judgment of the work.

## Peer review statement

Should contain:

- A link to the page in Wikiversity
- A disclosure of conflicts of interests
- A statement of how well the peer reviewer considers the method and interpretation of the results to properly support the conclusion of the study.

### Peer review certification

We have performed a peer review of the study titled "Average weight of a conventional teaspoon made of metal", authored by Mikael Häggström, that was carried out in Uppsala, Sweden in 2012, and on display online at

https://en.wikisource.org/wiki/Average\_weight\_of\_a\_conventional\_teaspoon\_made\_of\_metal

, as of September 11, 2012

We certify that:

- Example:
- We have no relation to the author that would constitute any potential conflict of interest in issuing this certification.
- We find no reason to believe that the author has any conflict of interest in relation to this subject to the degree of significantly affecting the validity of the study.
- The method and interpretation of the results properly support the conclusion that conventional teaspoons made of metal weight, on average, approximately 25 grams, with a confidence interval of 22 to 28 grams.

We have also controlled the accurate weighting of the teaspoons by choosing three random teaspoons from the study and asking the author to present these to us, so that we could perform our own weight measurements on these items, and our results acceptably corresponded to those given in the study.

Teacher of math and science J&-Gymnosiet Uppsala

September 11, 2012

Uattras Harberon

.<br>Teacher of math and science J B-Gynnasiet Uppsala September 11, 2012

One more step if necessary:

## Peer review verification

 A request is sent to a member of the Volunteer Response Team to verify the peer review statement by at least contacting the peer reviewer to ascertain that they approve the peer review statement as appearing online.

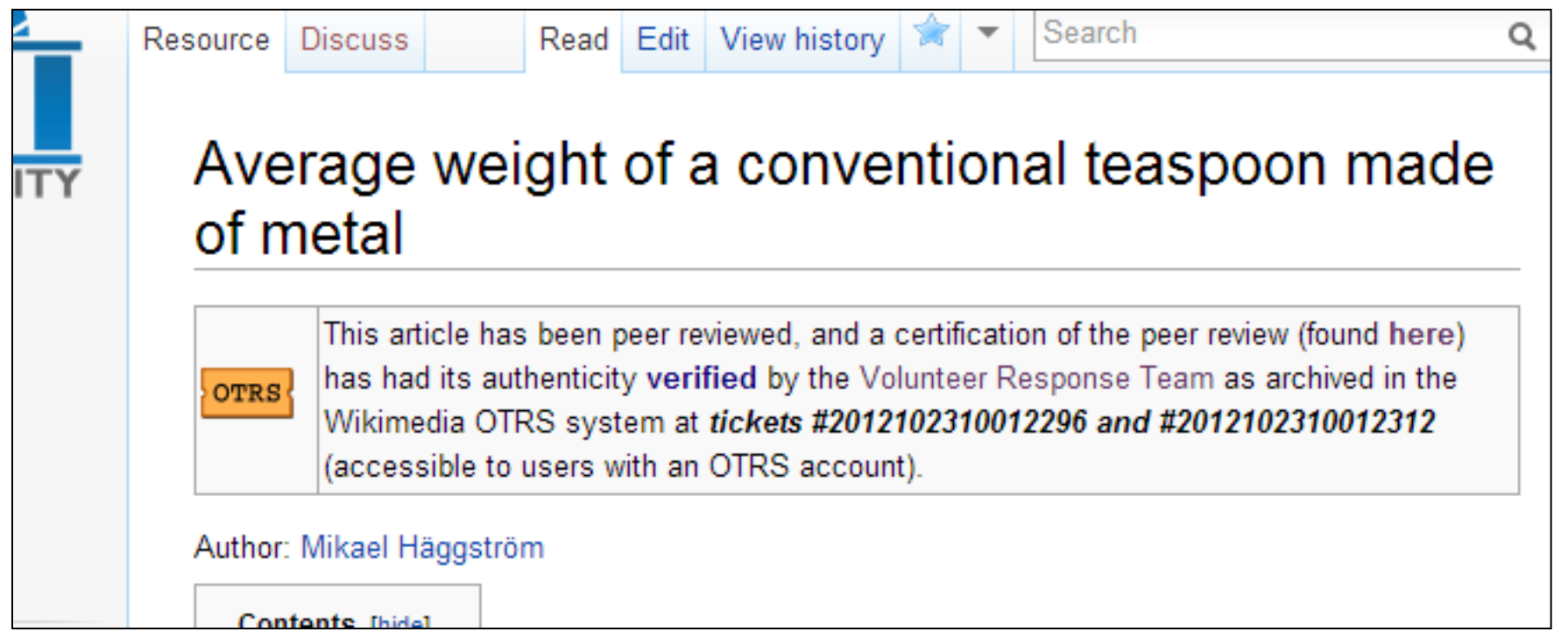

### Result: A peer reviewed publication

• This is how it looks like in Wikipedia:

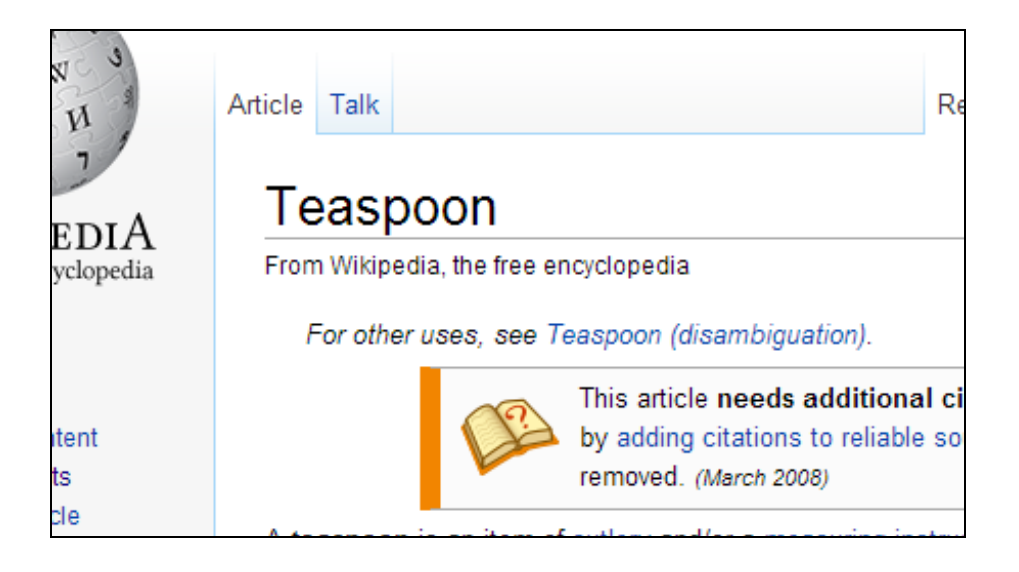

cup of tea or coffee.

A high school project estimated the average weight of a conventional teaspoon made of metal to be approximately 25 grams.<sup>[1]</sup> Teaspoons with longer handles, such as iced tea spoons, are commonly used

• Tablespoon

### References [edit]

- 1. A Average weight of a conventional teaspoon made of metal. Wikiversity, peer review verified 2012.
- 2. A "'teg-ennon in " OED Online, Oyford University Press, 27, June 2012 &

## Inclusion in Wikipedia

• is still decided by the Wikipedia community, regardless of inclusion in Wikiversity.

• Now to another study that has gone through the process of peer review in Wikiversity:

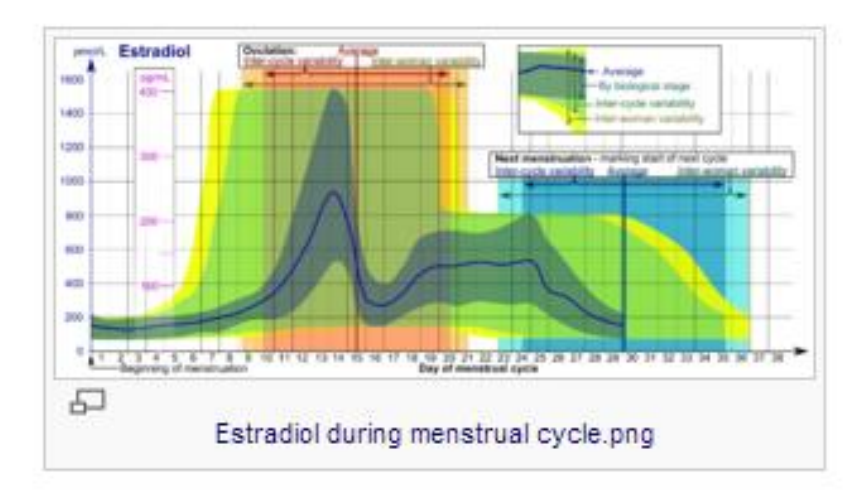

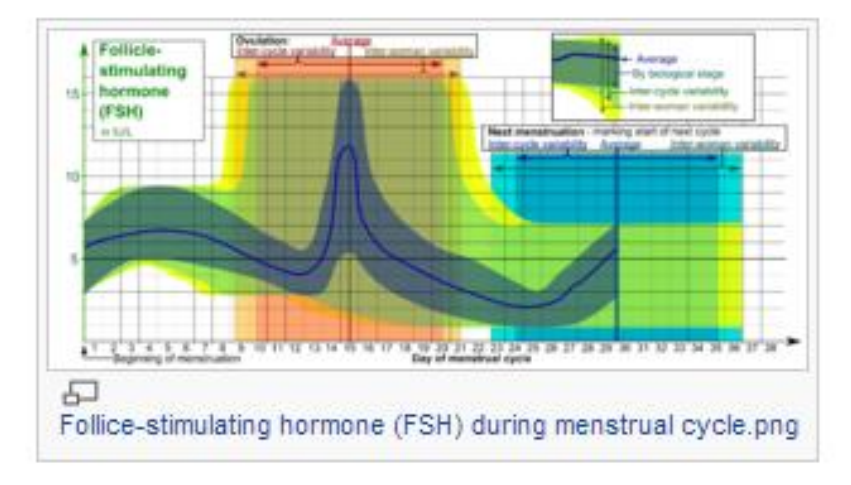

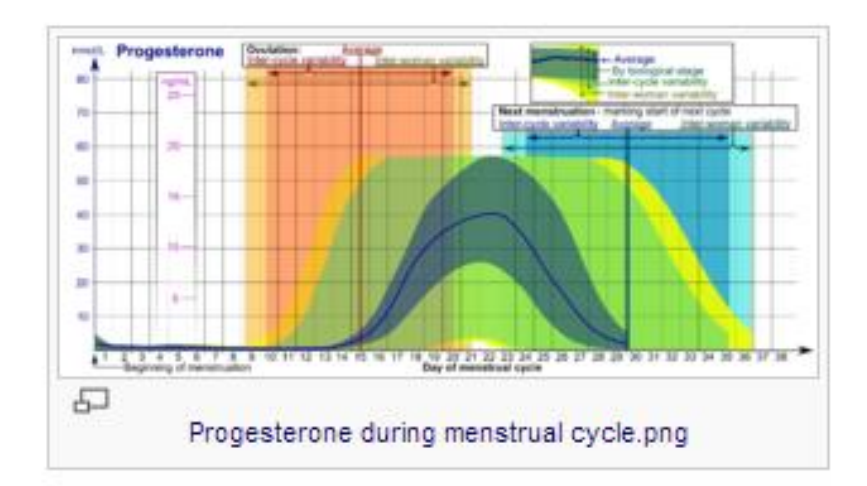

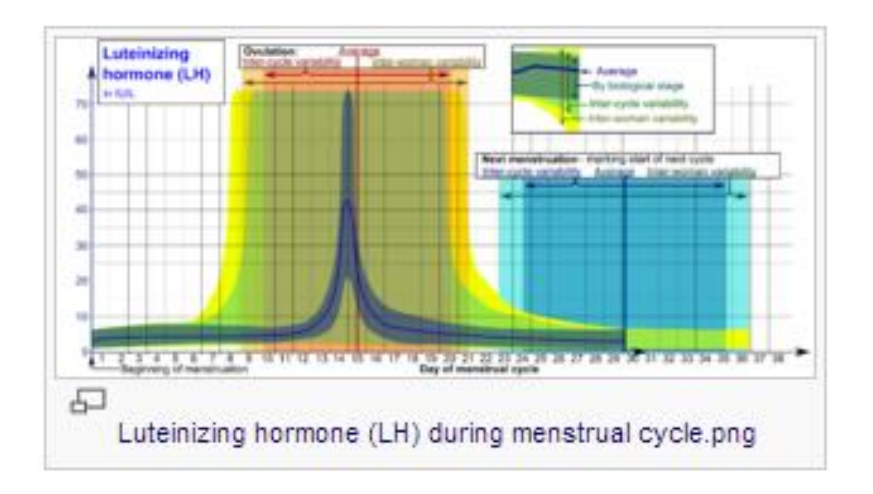

- Across 8 Wikipedia articles related to hormones and the menstrual cycle
- Since 2011...

### **Instrumentation**

The drew seaks seems with the impleming (or "sease") of (ins) means and period (AVP), given on the marken Say marker C serve pende en C en C III days from the beginning of the CAP, and Say marker C.<br>Serves pende en C III en C III days from the beginning of the CAP sender fort. The since such and se choose is the most maximum master, which make the larginologic the maximals, which is equivalent as surving all assumption from the impleming of the simulation.

Intervals in an intelligence or typopologically in a circumstance membasian antiba EDS profesion immak for the deliny of these evens in any single survey. as unique interprisonage durate that again populate a regu-

Interviewer coldition in accident and not recreated to an the EDC and other interval. In the designal three contracts the accredit population

Kemere loud, samples and ever, no receively steed a cite is holdy. Kemere says cars less concernes as the arm Malaghais ago of the membrani syste. Purtherman, the sensal diving janually given in die marken. Dem nyngraphing af den biologisch nege verlau, bedriene een spelat af.<br>Den stegte vermee (mennych) and besteeringsgropplesen vermet. Therefore, die spelagdese negen as use depend on housemain the proced delay indicates and beautifused as province

The level demand funning relates the juddings's) moves for homogen levels

The ways demonity integral suggest the GIS profesion hands for homose level for  $\sim$ comes as the same bladglash agailites a reference range may be used in classly mechanic

as products than the autrage of the population.

### The average homeon leads are start from Sphing 2008/22 with same regression or a smoother survey ten consider of a when type power. The confidence homest forms composition on maybers in this study, has seen the deep have belowed this case the SI and as the reference wine which index following surface will be solared to the more commonly and reference paint of the baginning for Terrari Talliani membuai seriasi

### Arrays the disposition of

The time of probable have a copy because the support from the UV park and the support from the apoption parts, with interesting developer figures, algorithm into more interesting that as energies profile and other cas. 20 hours, the frame of flow the exempt mark or that it park can 20 hours, and due form the LH peak or analysismuss. Shown  $\Gamma(\Omega)$  Throughpaigning in any, is and more if form company created agent for because the company's appliphents company of history after the and concerning of public basic design to phonographic terms in the fact that her it public. plane in Ephony202020

### **Registing of memorani sprinterial**

The largificing of memoration, which is adopt as the limit isourcement apple and the race, is cale equively start as \$1.0 days prime a senge time of a station, assessing as \$24pape \$800.00 for claimly, the largituding of more massles as economics a spagnantic point which 24 days from 20 seat in Sphing 222E.

### Contains springly pain)

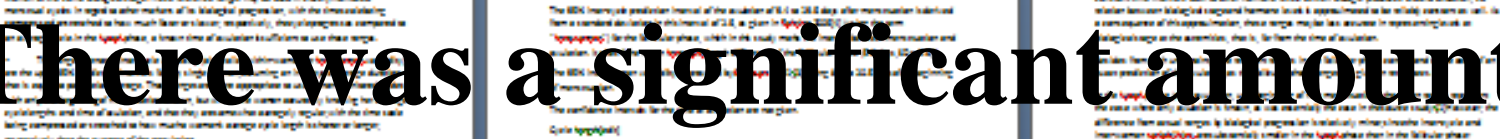

Interviewent spriphijking area also servicijes malier in the Spapiusha e than in the lialikular phase

as is easie Puntamans, in the modes (-10 days from 18 post) is arounly 10 deplace the constant

20.2 december 1989, in terra part, from any adjacent or any approximate agreement of the purposed from

The EDS interspektration internal for the subsequent and size of 22 day 24.0 step when her

gen "althoughea"). The EBC home areas analysist instead of 22 Ion EE E day who has

men market is derived from an equivalent senderd deductor of 2.8, as given in UASD(R) justing the

men market is derived from assessing deviation of \$3, from the commonly \$3, is also "the lanceaux

compressor de de la famosa 2.02 de proviño differente supratori de bitar e a 2.80 de prim

Kamara segre le biologial segrare atomateraj famalos in Sphjep 2006(2) de adjustmente

The laster limit out plans as the late procedur, and the capacity the EDA personals, resulting in a EDA

The Sphipsy scaling refraction align with the SF pash, but this in sum, is approximated as heater with by-

comparedno interests bash a arter homony local as call biday's process around activities, so

as 2012 days after USP and forecast as force 2.2 days after USP.

Crain larger spightforballs

**Controller Instruct** 

mean such langer, based on Edisories?

Kamara singis kukkalegiai uppokale

contribution and it account harmony lauds.

the area coming from the upper and locationsment, with additional theory frequency (to be fit location

can af the memorial system (AP), and is therefore massed as the artist of the diagnom, that is, as

**of original research (or original synthesis of existing research)** 

glass integraps 2002(2) so white its constant deductor of 2.4 days.

leasts in the correlating in I carp and the desire of the carp. In line, information where the prediction homes by thing industry form due ports, the subtlemal equivalent variability in design and it help visiting correctedly have required deductors and of construct. Clinic adverse of the study in addition a sported, nonce alleges hand by bidghology in carer chassal) howers comply developels, and her which have usually whenholdings while profesion interval that EDS when adding arbitralistic design carbon index care in this diagram.

This approximation does a come that there is materialize incorporation of forthermometers in which hamana, a a spelle biolgicology and causalit for homosopy dring of the biological age. Each a comforter couldnown doors the intercustomal intercomponents.

### **Reference Sudestic**

 $\lambda=-\Phi$  here up as 2.2.2.2.2.2.2.3.3 function on all dealers whenever also the basic large kamana, kilikala sebestasing kamana, ngagdigi, and pagpawanan daring dilikawa pinasan ali dal<br>mananani ayak an ina dalam ditelurikan mangsan kapaging kapaging dipakan kapagang kapaging kapaging.<br>Kapaging dipakan kabupat Ja **RUS SETTERA, demolia Trio (2)** 

**Barel Firefalce Issue Talk on St.** 

June and Apoptopical Edit at, Coupe Hit Ham Editor Corp. 74, Coupepil's Hart 30% Computation No. Computation and the big beautiful and any interest species and other area pleased that it distant provide the plant for the Application.

 $\Phi$  here as well and all physics in this case, the constitution of the correspondent  $\mathbf{u}$ system bestuding and an amigrave of a form an efficiency people. (b) 223-6, and 22 226 (12) STEEL MAN STEEL FOR A RADIO COOPER DE

4 Serp up and 2 KD Sphyles N, Britishin M, Sphyles (2008) Conjugates in representation nyeren (1996), İspaniya aynı bir menceya, 20 de bir de de de de değişildi.<br>1928 yılın altında (1997-1994).

# **when creating the diagrams.**

- Research text moved from image descriptions to Wikiversity
- Peer reviewed by Enago, offering peer review by PhD graduates for a fee

# Advantages over publishing in traditional academic journals

- There is not a journal for every subject (like teaspoons)
- Less hassle (lots of time for reference formatting, spelling errors in traditional journals.)
- Transparency (usually no public peer review statement in traditional journals)
- Target is Wikipedia generally thousands of article views per month, compared to probably ending up in archives.

# You can contribute with research!

- Find something to study
- Perform the study
- Write an article in Wikiversity
- Have it peer reviewed
- Make a short entry in Wikipedia

With proper quality assurance measures, it will certainly be for the better for the project.

## Questions?

- Process is described at [Wikiversity:Wikiversity:Peer review](https://en.wikiversity.org/wiki/Wikiversity:Peer_review)
- You can contact me at User talk: Mikael [Häggström](https://en.wikipedia.org/wiki/User_talk:Mikael_H%C3%A4ggstr%C3%B6m)